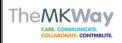

## IT Dept Quick Reference Guide (QRG)

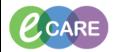

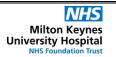

Document No - Ref 327

Version Number - 1.0

## **Setting Contextual View on mpages**

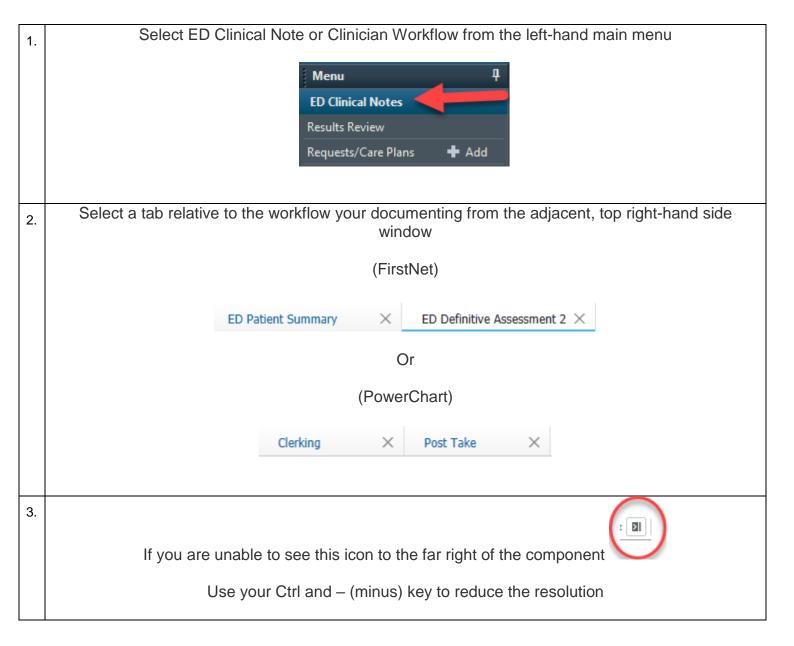

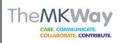

## IT Dept Quick Reference Guide (QRG)

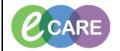

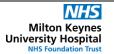

Document No – Ref 327 Version Number – 1.0

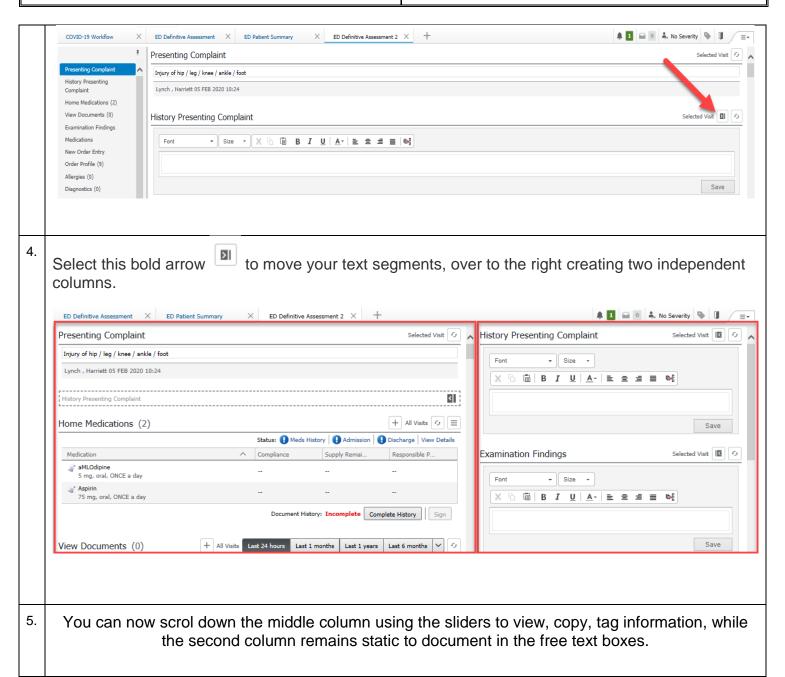

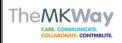

## IT Dept Quick Reference Guide (QRG)

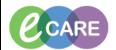

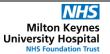

Document No – Ref 327 Version Number – 1.0

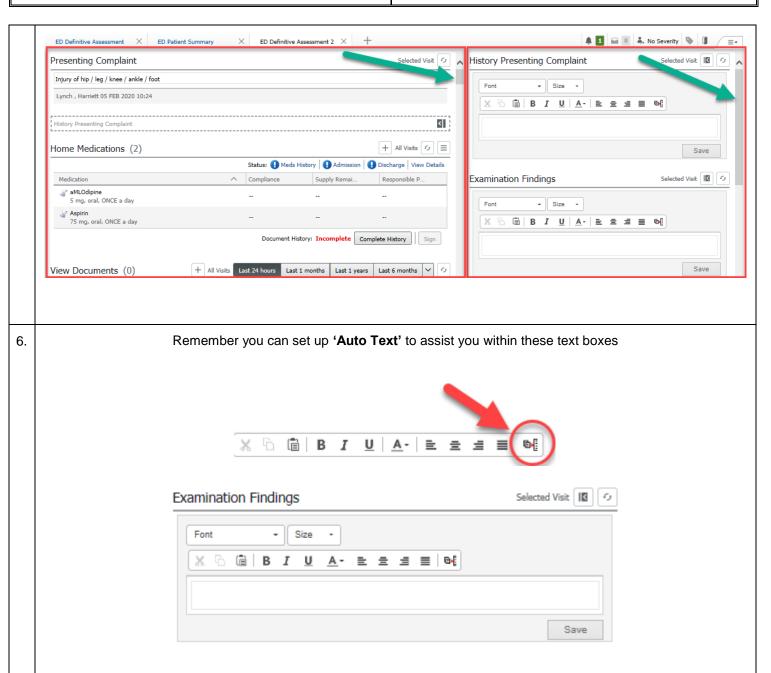

7. Should you wish to return these segments back to one column, then click back on the bold arrow icon

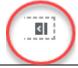